# CS 61C: Great Ideas in Computer Architecture (Machine Structures) Thread-Level Parallelism (TLP) and OpenMP

#### Instructors:

Nicholas Weaver & Vladimir Stojanovic http://inst.eecs.berkeley.edu/~cs61c/

#### Review

- Sequential software is slow software
  - SIMD and MIMD are paths to higher performance
- MIMD thru: multithreading processor cores (increases utilization), Multicore processors (more cores per chip)
- OpenMP as simple parallel extension to C
  - Pragmas for forking multiple Threads
  - ≈ C: small so easy to learn, but not very high level and it's easy to get into trouble

# Data Races and Synchronization

- Two memory accesses form a data race if from different threads to same location, and at least one is a write, and they occur one after another
- If there is a data race, result of program can vary depending on chance (which thread first?)
- Avoid data races by synchronizing writing and reading to get deterministic behavior
- Synchronization done by user-level routines that rely on hardware synchronization instructions
- (more later)

# Analogy: Buying Milk

- Your fridge has no milk. You and your roommate will return from classes at some point and check the fridge
- Whoever gets home first will check the fridge, go and buy milk, and return
- What if the other person gets back while the first person is buying milk?
  - You've just bought twice as much milk as you need!
- It would've helped to have left a note...

# Lock Synchronization (1/2)

- Use a "Lock" to grant access to a region (critical section) so that only one thread can operate at a time
  - Need all processors to be able to access the lock,
     so use a location in shared memory as the lock
- Processors read lock and either wait (if locked) or set lock and go into critical section
  - 0 means lock is free / open / unlocked / lock off
  - 1 means lock is set / closed / locked / lock on

# Lock Synchronization (2/2)

#### Pseudocode:

```
Check lock if locked

Set the lock

Critical section

(e.g. change shared variables)

Unset the lock
```

# Possible Lock Implementation

Lock (a.k.a. busy wait)

Unlock

```
Unlock:
sw $zero,0($s0)
```

Any problems with this?

#### Possible Lock Problem

#### • Thread 1

addiu \$t1,\$zero,1 Loop: lw \$t0,0(\$s0)

bne \$t0,\$zero,Loop

Lock: sw \$t1,0(\$s0)

#### Thread 2

addiu \$t1,\$zero,1 Loop: lw \$t0,0(\$s0)

bne \$t0,\$zero,Loop

 $\bot$  Lock: sw \$t1,0(\$s0)

Time

Both threads think they have set the lock! Exclusive access not guaranteed!

# Hardware Synchronization

- Hardware support required to prevent an interloper (another thread) from changing the value
  - Atomic read/write memory operation
  - No other access to the location allowed between the read and write
- How best to implement in software?
  - Single instr? Atomic swap of register ↔ memory
  - Pair of instr? One for read, one for write

# Synchronization in MIPS

- Load linked: ll rt, off(rs)
- Store conditional: sc rt, off(rs)
  - Returns 1 (success) if location has not changed since the 11
  - Returns **0** (failure) if location has changed
- Note that sc clobbers the register value being stored (rt)!
  - Need to have a copy elsewhere if you plan on repeating on failure or using value later

# Synchronization in MIPS Example

 Atomic swap (to test/set lock variable)
 Exchange contents of register and memory: \$s4 ←> Mem(\$s1)

```
try: add $t0,$zero,$s4 #copy value

ll $t1,0($s1) #load linked

sc $t0,0($s1) #store conditional

beq $t0,$zero,try #loop if sc fails

add $s4,$zero,$t1 #load value in $s4

sc would fail if another threads executes sc here
```

## Test-and-Set

- In a single atomic operation:
  - Test to see if a memory location is set (contains a 1)
  - Set it (to 1) if it isn't (it contained a zero when tested)
  - Otherwise indicate that the Set failed, so the program can try again
  - While accessing, no other instruction can modify the memory location, including other Test-and-Set instructions
- Useful for implementing lock operations

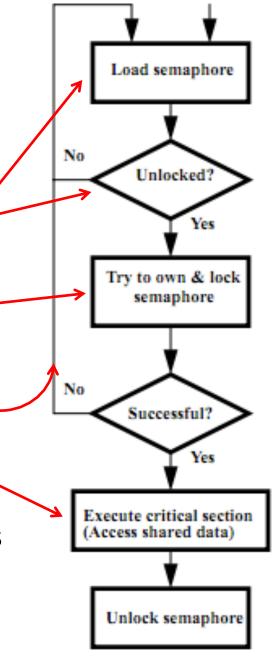

## Test-and-Set in MIPS

 Example: MIPS sequence for implementing a T&S at (\$s1)

Try: addiu \$t0,\$zero,1

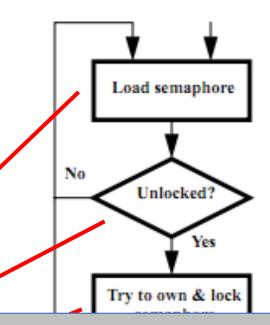

Idea is that not for programmers to use this directly, but as a tool for enabling implementation of parallel libraries

sw \$zero,0(\$s1)

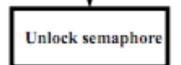

**Clickers:** Consider the following code when executed *concurrently* by two threads.

What possible values can result in \*(\$s0)?

```
# *($s0) = 100

lw $t0,0($s0)

addi $t0,$t0,1

sw $t0,0($s0)
```

A: 101 or 102

B: 100, 101, or 102

C: 100 or 101

D: 102

# A related problem: Deadlock

- Consider the following: A dozen lawyers are sitting around a table for dinner
  - Between each lawyer is a chopstick
    - Original version is 'Dining Philosophers' by Dijkstra, but changing to lawyers is a Berkeley innovation...
- Each lawyer grabs the chopstick to the right and then to the left...
  - What if every lawyer only grabs the first chopstick?
- Result is *deadlock*: each lawyer is waiting on another to release a chopstick

#### Solutions for Deadlock...

- Structure your program so it doesn't occur!
  - EG, rather than going "Right then left" go "even than odd"
    - Now the system will always progress
- Or have each lawyer give up after a random time, drop the chopstick, randomly wait and try again
  - Need randomization to prevent "livelock"
  - Technique used by Ethernet to arbitrate access
- Centrally arbitrate access
  - A waiter tells each lawyer which chopstick to take
  - Which does limit potential parallelism
- Watch for deadlock and respond
  - A waiter is standing by to shoot a lawyer if deadlock occurs...
    - Which is why a long-forgotten Berkeley OS prof changed it to "lawyers"

# OpenMP Programming Model - Review

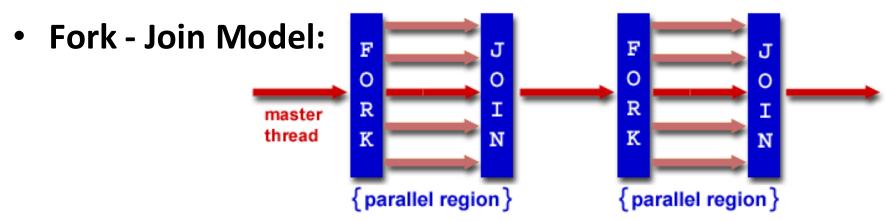

- OpenMP programs begin as single process (master thread) and executes sequentially until the first parallel region construct is encountered
  - FORK: Master thread then creates a team of parallel threads
  - Statements in program that are enclosed by the parallel region construct are executed in parallel among the various threads
  - JOIN: When the team threads complete the statements in the parallel region construct, they synchronize and terminate, leaving only the master thread

# parallel Pragma and Scope - Review

Basic OpenMP construct for parallelization:

```
#pragma omp parallel
{ /* code goes here
          Brackets needed because the
          pragma applies to a single
          C statement */
}
```

- Each thread runs a copy of code within the block
- Thread scheduling is non-deterministic
- OpenMP default is shared variables
  - To make private, need to declare with pragma:

```
#pragma omp parallel private (x)
```

# Example: Calculating π

#### **Numerical Integration**

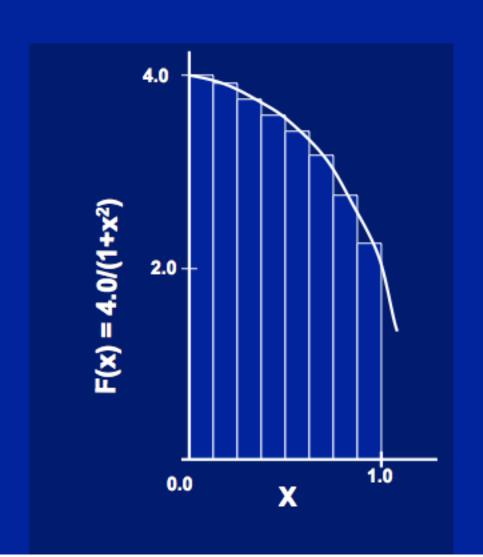

Mathematically, we know that:

$$\int_{0}^{1} \frac{4.0}{(1+x^2)} dx = \pi$$

We can approximate the integral as a sum of rectangles:

$$\sum_{i=0}^{N} F(x_i) \Delta x \approx \pi$$

Where each rectangle has width  $\Delta x$  and height  $F(x_i)$  at the middle of interval i.

# Sequential Calculation of $\pi$ in C

```
#include <stdio.h> /* Serial Code */
static long num steps = 100000;
double step;
void main () {
    int i;
    double x, pi, sum = 0.0;
    step = 1.0/(double) num steps;
    for (i = 1; i <= num steps; i++) {
      x = (i - 0.5) * step;
      sum = sum + 4.0 / (1.0 + x*x);
    pi = sum / num steps;
    printf ("pi = %6.12f\n", pi);
```

```
\int_{0}^{1} \frac{4.0}{(1+x^2)} dx = \pi
```

```
\sum_{i=0}^{N} F(x_i) \Delta x \approx \pi
```

# Parallel OpenMP Version (1)

```
#include <omp.h>
#define NUM THREADS 4
static long num steps = 100000; double step;
void main () {
  int i; double x, pi, sum[NUM THREADS];
  step = 1.0/(double) num steps;
  #pragma omp parallel private ( i, x )
    int id = omp get thread num();
    for (i=id, sum[id]=0.0; i< num steps; i=i+NUM THREADS)</pre>
      x = (i+0.5) *step;
      sum[id] += 4.0/(1.0+x*x);
  for(i=1; i<NUM THREADS; i++)</pre>
    sum[0] += sum[i]; pi = sum[0] / num steps
  printf ("pi = %6.12f\n", pi);
                                                         21
```

# OpenMP Directives (Work-Sharing)

These are defined within a parallel section

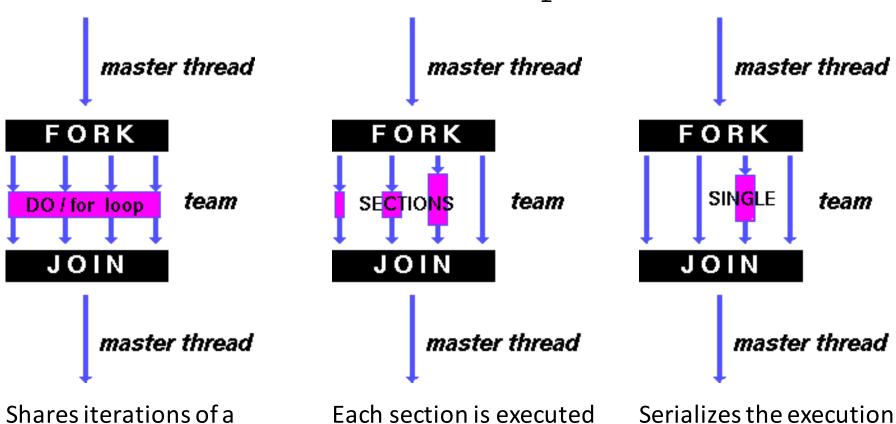

by a separate thread

loop across the threads

22

of a thread

#### Parallel Statement Shorthand

```
#pragma omp parallel
{
    #pragma omp for
    for(i=0;i<len;i++) { ... }
}</pre>
```

This is the only directive in the parallel section

#### can be shortened to:

```
#pragma omp parallel for
for(i=0;i<len;i++) { ... }</pre>
```

Also works for sections

# Building Block: for loop

```
for (i=0; i<max; i++) zero[i] = 0;
```

- Breaks for loop into chunks, and allocate each to a separate thread
  - e.g. if max = 100 with 2 threads: assign 0-49 to thread 0, and 50-99 to thread 1
- Must have relatively simple "shape" for an OpenMPaware compiler to be able to parallelize it
  - Necessary for the run-time system to be able to determine how many of the loop iterations to assign to each thread
- No premature exits from the loop allowed ←
  - i.e. No break, return, exit, goto statements

In general, don't jump outside of any pragma block

# Parallel for pragma

```
#pragma omp parallel for
for (i=0; i<max; i++) zero[i] = 0;</pre>
```

- Master thread creates additional threads, each with a separate execution context
- All variables declared outside for loop are shared by default, except for loop index which is *private* per thread (Why?)
- Implicit "barrier" synchronization at end of for loop
- Divide index regions sequentially per thread
  - Thread 0 gets 0, 1, ..., (max/n)-1;
  - Thread 1 gets max/n, max/n+1, ..., 2\*(max/n)-1
  - Why?

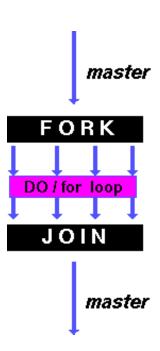

# **OpenMP Timing**

Elapsed wall clock time:

```
double omp get wtime (void);
```

- Returns elapsed wall clock time in seconds
- Time is measured per thread, no guarantee can be made that two distinct threads measure the same time
- Time is measured from "some time in the past," so subtract results of two calls to omp\_get\_wtime to get elapsed time

# Matrix Multiply in OpenMP

```
// C[M][N] = A[M][P] \times B[P][N]
start time = omp get wtime();
#pragma omp parallel for private(tmp, j, k)
                                         Outer loop spread across N
  for (i=0; i<M; i++) {
                                         threads;
    for (j=0; j< N; j++) {
                                         inner loops inside a single
       tmp = 0.0;
                                         thread
       for( k=0; k<P; k++) {
         /* C(i,j) = sum(over k) A(i,k) * B(k,j)*/
         tmp += A[i][k] * B[k][j];
      C[i][j] = tmp;
                                                 a<sub>1,1</sub> a<sub>1,2</sub>
run time = omp get wtime() - start time;
```

# Notes on Matrix Multiply Example

- More performance optimizations available:
  - Higher compiler optimization (-O2, -O3) to reduce number of instructions executed
  - Cache blocking to improve memory performance
    - Take advantage of both spatial and temporal locality
  - Using SIMD SSE instructions to raise floating point computation rate (DLP)

# OpenMP Reduction

```
double avg, sum=0.0, A[MAX]; int i;
#pragma omp parallel for private ( sum )
for (i = 0; i <= MAX ; i++)
    sum += A[i];
avg = sum/MAX; // bug</pre>
```

- Problem is that we really want sum over all threads!
- Reduction: specifies that 1 or more variables that are private to each thread are subject of reduction operation at end of parallel region:

#### reduction(operation:var) where

- Operation: operator to perform on the variables (var) at the end of the parallel region
- Var: One or more variables on which to perform scalar reduction.

```
double avg, sum=0.0, A[MAX]; int i;
#pragma omp for reduction(+ : sum)
for (i = 0; i <= MAX ; i++)
    sum += A[i];
avg = sum/MAX;</pre>
```

# Calculating $\pi$ Version (1) - review

```
#include <omp.h>
#define NUM THREADS 4
static long num steps = 100000; double step;
void main () {
  int i; double x, pi, sum[NUM THREADS];
  step = 1.0/(double) num steps;
  #pragma omp parallel private ( i, x )
    int id = omp get thread num();
    for (i=id, sum[id]=0.0; i< num steps; i=i+NUM THREADS)</pre>
      x = (i+0.5) *step;
      sum[id] += 4.0/(1.0+x*x);
  for(i=1; i<NUM THREADS; i++)</pre>
    sum[0] += sum[i]; pi = sum[0] / num steps
  printf ("pi = %6.12f\n", pi);
                                                         30
```

## Version 2: parallel for, reduction

```
#include <omp.h>
#include <stdio.h>
/static long num steps = 100000;
double step;
void main ()
    int i; double x, pi, sum = 0.0;
    step = 1.0/(double) num steps;
#pragma omp parallel for private(x) reduction(+:sum)
    for (i=1; i<= num steps; i++) {
    x = (i-0.5) * step;
     sum = sum + 4.0/(1.0+x*x);
    pi = sum / num steps;
  printf ("pi = %6.8f\n", pi);
```

# Simple Multi-core Processor

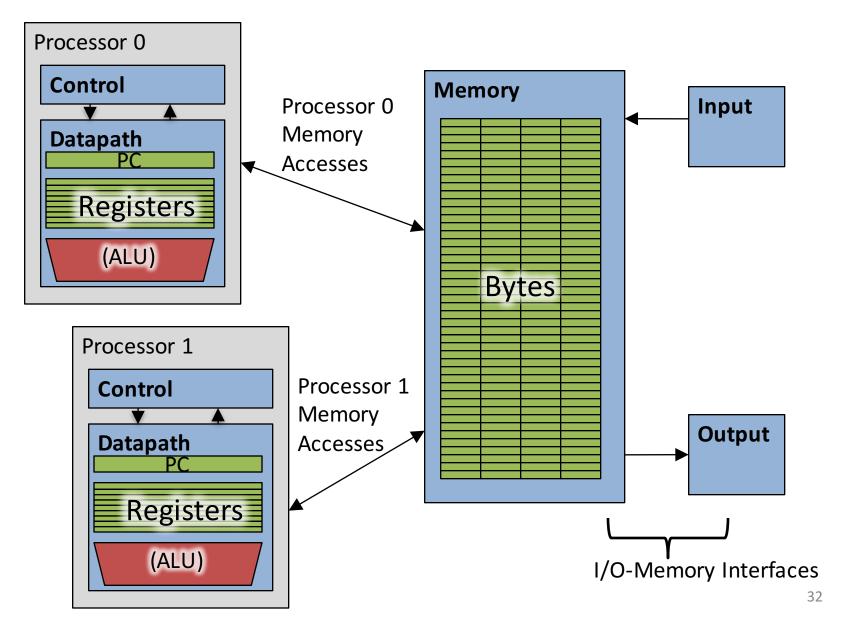

# Multiprocessor Caches

- Memory is a performance bottleneck even with one processor
- Use caches to reduce bandwidth demands on main memory
- Each core has a local private cache holding data it has accessed recently
- Only cache misses have to access the shared common memory

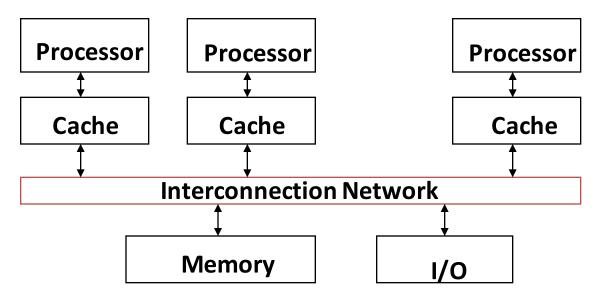

# **Shared Memory and Caches**

- What if?
  - Processors 1 and 2 read Memory[1000] (value 20)

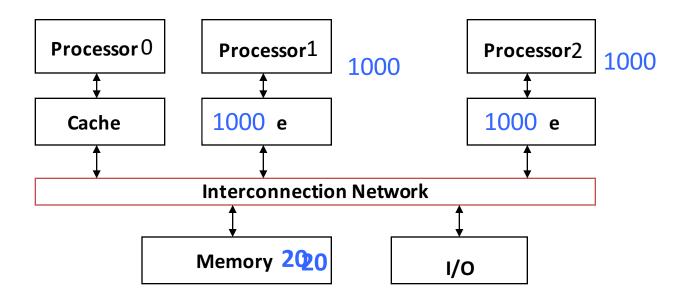

# **Shared Memory and Caches**

- Now:
  - Processor 0 writes Memory[1000] with 40

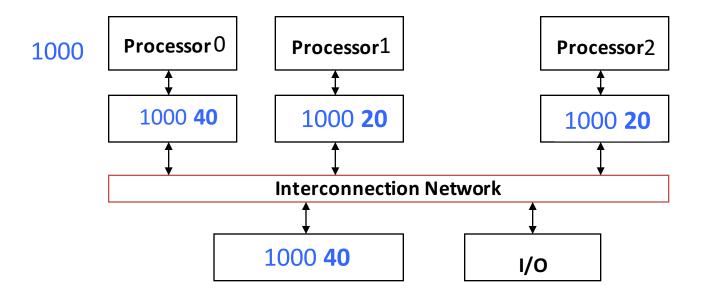

Problem?

# Keeping Multiple Caches Coherent

- Architect's job: shared memory
   keep cache values coherent
- Idea: When any processor has cache miss or writes, notify other processors via interconnection network
  - If only reading, many processors can have copies
  - If a processor writes, invalidate any other copies
- Write transactions from one processor, other caches "snoop" the common interconnect checking for tags they hold
  - Invalidate any copies of same address modified in other cache

# **Shared Memory and Caches**

- Example, now with cache coherence
  - Processors 1 and 2 read Memory[1000]
  - Processor 0 writes Memory[1000] with 40

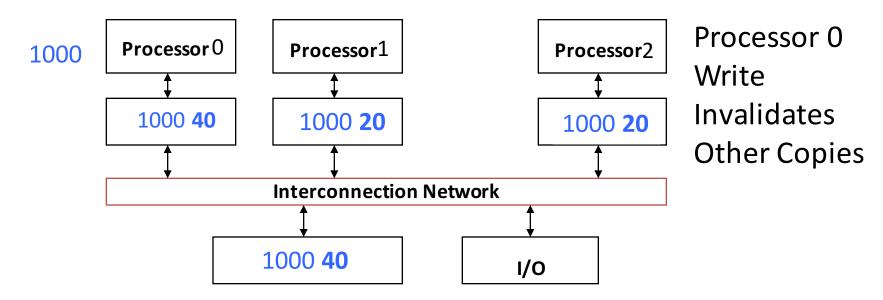

# Clickers/Peer Instruction: Which statement is true?

- A: Using write-through caches removes the need for cache coherence
- B: Every processor store instruction must check contents of other caches
- C: Most processor load and store accesses only need to check in local private cache
- D: Only one processor can cache any memory location at one time

# Cache Coherency Tracked by Block

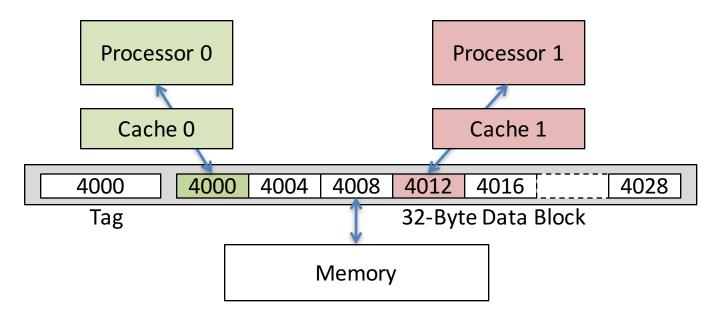

- Suppose block size is 32 bytes
- Suppose Processor 0 reading and writing variable X, Processor
   1 reading and writing variable Y
- Suppose in X location 4000, Y in 4012
- What will happen?

# Coherency Tracked by Cache Block

- Block ping-pongs between two caches even though processors are accessing disjoint variables
- Effect called false sharing
- How can you prevent it?

# Review: Understanding Cache Misses: The 3Cs

- Compulsory (cold start or process migration, 1<sup>st</sup> reference):
  - First access to block, impossible to avoid; small effect for long-running programs
  - Solution: increase block size (increases miss penalty; very large blocks could increase miss rate)
- Capacity (not compulsory and...)
  - Cache cannot contain all blocks accessed by the program even with perfect replacement policy in fully associative cache
  - Solution: increase cache size (may increase access time)
- Conflict (not compulsory or capacity and...):
  - Multiple memory locations map to the same cache location
  - Solution 1: increase cache size
  - Solution 2: increase associativity (may increase access time)
  - Solution 3: improve replacement policy, e.g., LRU

# Fourth "C" of Cache Misses: Coherence Misses

- Misses caused by coherence traffic with other processor
- Also known as communication misses because represents data moving between processors working together on a parallel program
- For some parallel programs, coherence misses can dominate total misses
  - It gets even more complicated with multithreaded processors: You want separate threads on the same CPU to have common working set, otherwise you get what could be described as *in* coherence misses

# And in Conclusion, ...

- Multiprocessor/Multicore uses Shared Memory
  - Cache coherency implements shared memory even with multiple copies in multiple caches
  - False sharing a concern; watch block size!
- OpenMP as simple parallel extension to C
  - Threads, Parallel for, private, reductions ...
  - ≈ C: small so easy to learn, but not very high level and it's easy to get into trouble
  - Much we didn't cover including other synchronization mechanisms (locks, etc.)